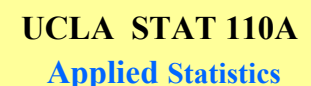

## **Instructor: Ivo Dinov, Asst. Prof. In Statistics and Neurology**

*STAT 110A, UCLA, Ivo Dinov Slide* **1**

**Teaching Assistant: Helen Hu, UCLA Statistics**

**University of California, Los Angeles, Spring 2002** *http://www.stat.ucla.edu/~dinov/*

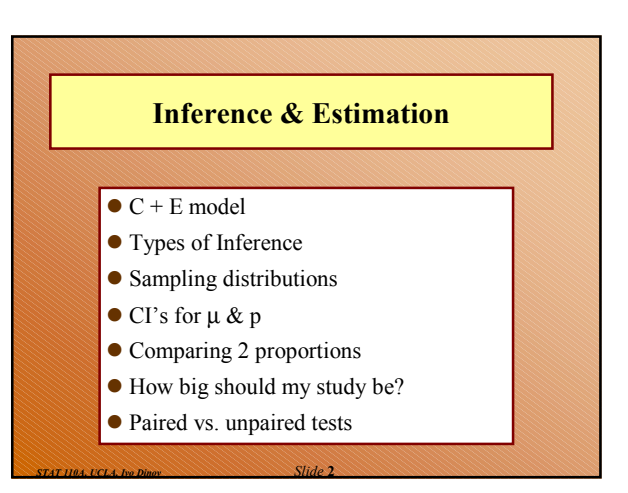

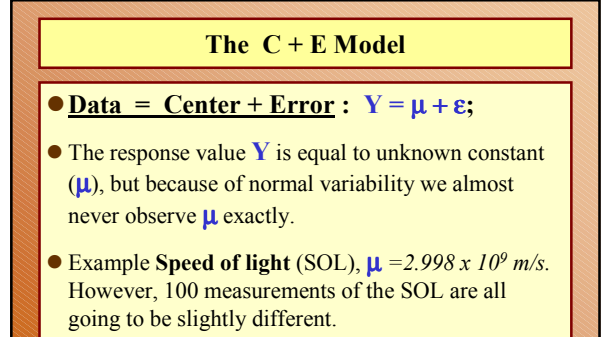

 $\bullet$  Model (population) parameter – a quantity describing the model that can take on many values. Ex.,  $\mu$ .

*Slide* **3** *STAT 110A, UCLA, Ivo Dinov*

*Slide* **5** *STAT 110A, UCLA, Ivo Dinov*

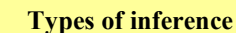

- **Estimation of model parameters:** Data-driven estimates of the model parameters. Also, includes how much uncertainty about those estimates is there.
- **Prediction of new (future) observations: Uses past** and current data to predict the value of new observations from the population.
- **Tolerance level:** a range of values that has userspecified probability of containing a particular proportion of the population.

*Slide* **4** *STAT 110A, UCLA, Ivo Dinov*

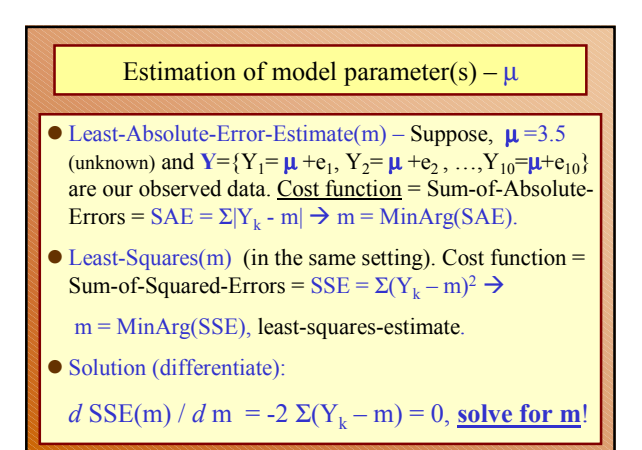

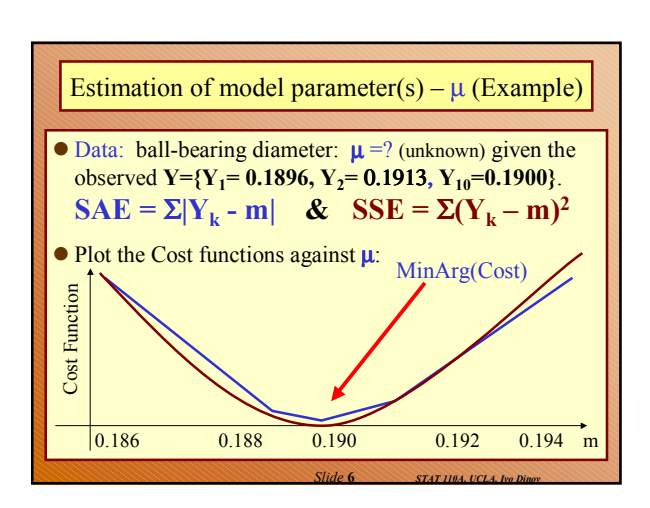

## **Parameters, Estimators, Estimates …**

- A parameter is a characteristic of the data mean, 1<sup>st</sup> quartile, SD, etc.)
- An estimator is an abstract **rule** for calculating a quantity (or parameter) from the sample data.
- An estimate is the value obtained when real data are plugged-in the estimator rule.

*Slide* **7** *STAT 110A, UCLA, Ivo Dinov*

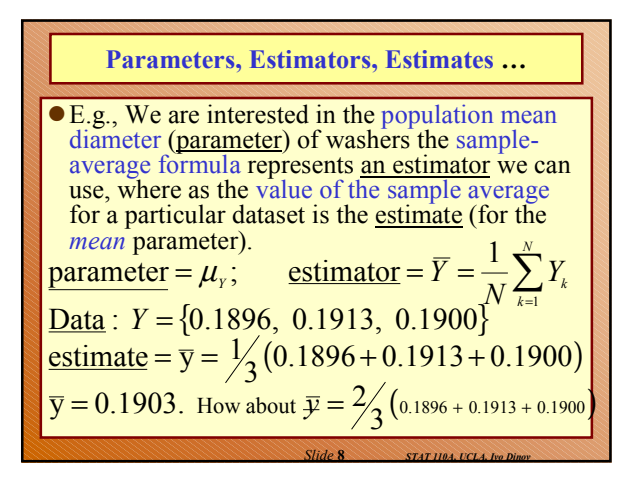

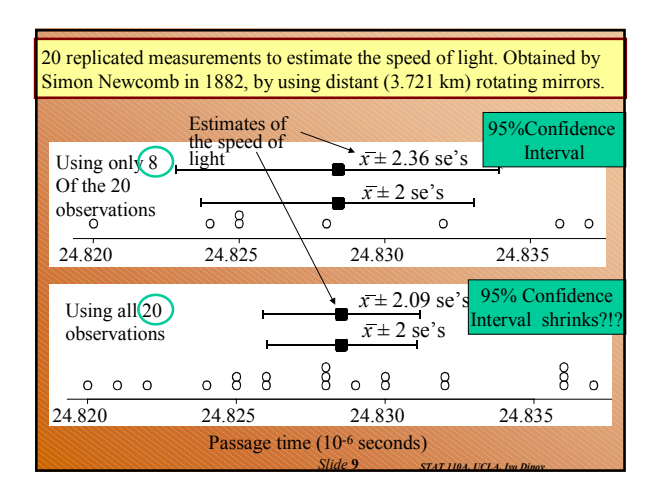

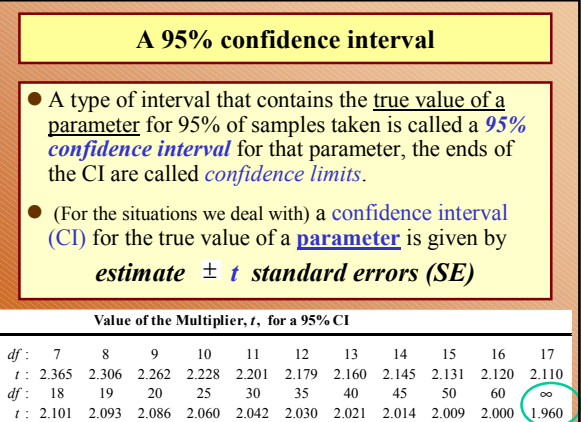

*Slide* **10** *STAT 110A, UCLA, Ivo Dinov*

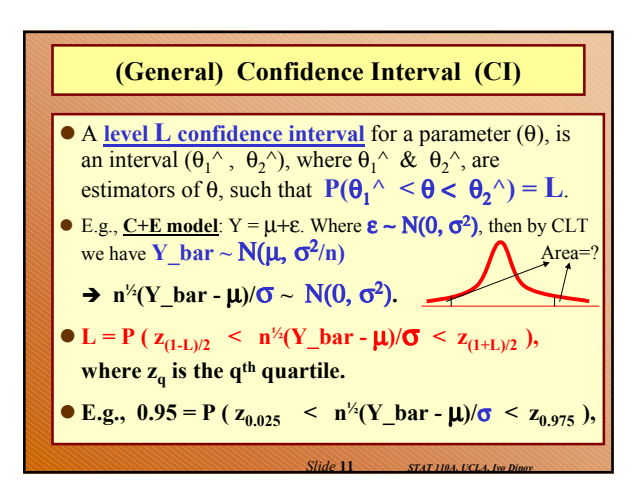

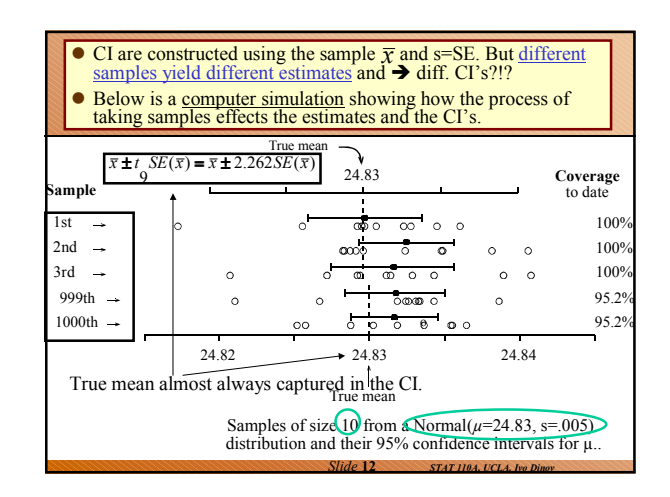

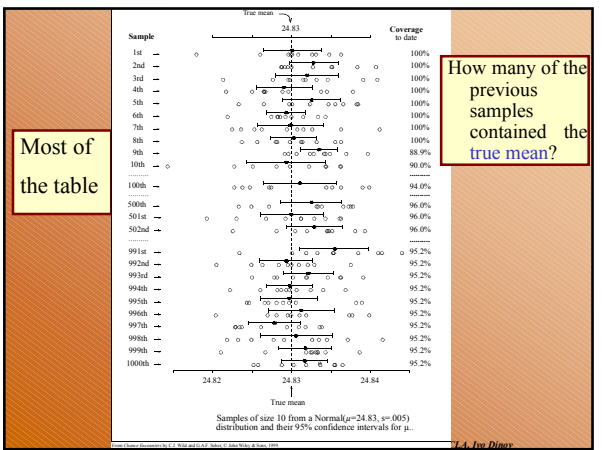

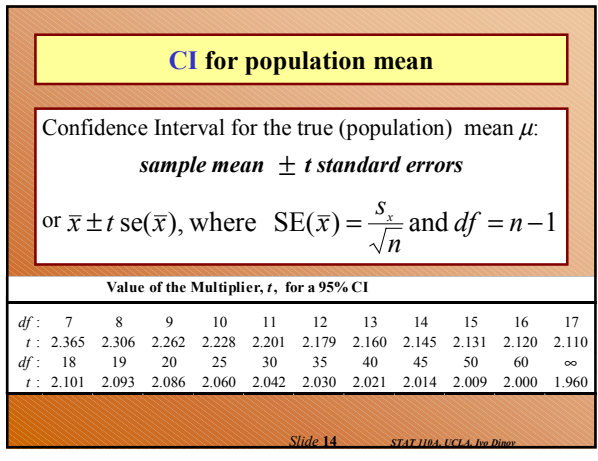

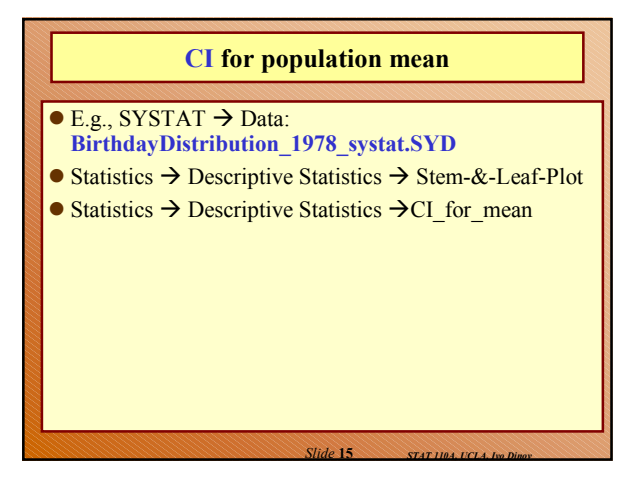

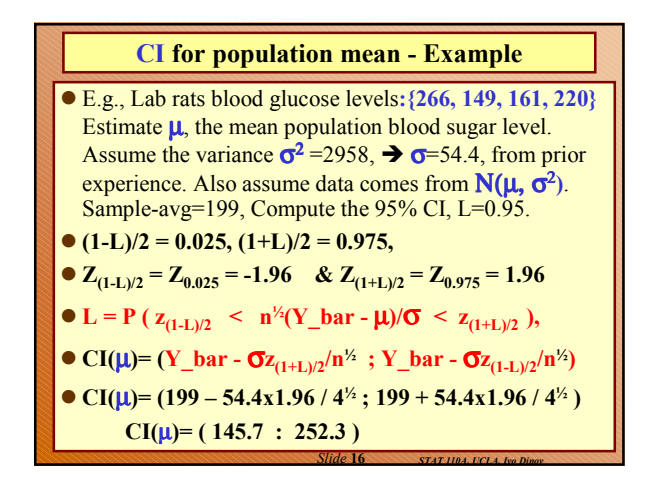

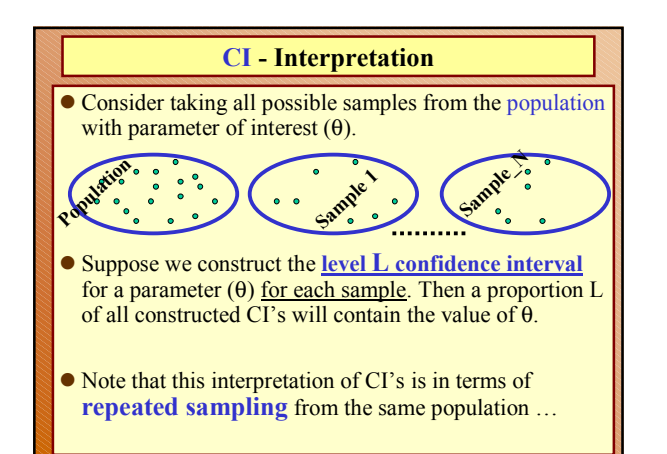

*Slide* **17** *STAT 110A, UCLA, Ivo Dinov*

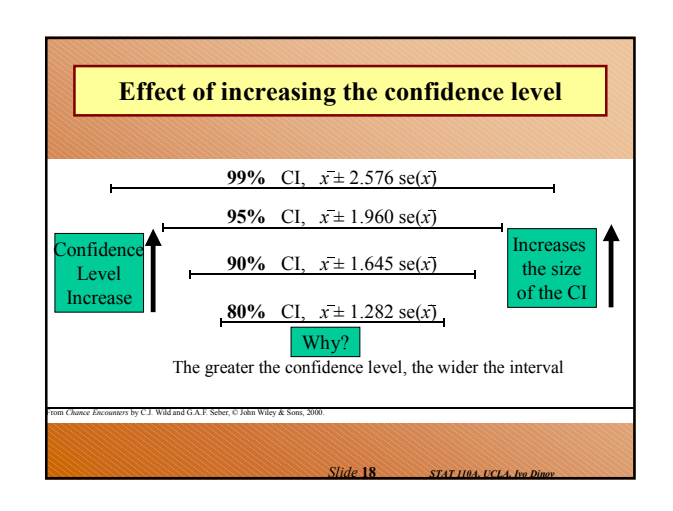

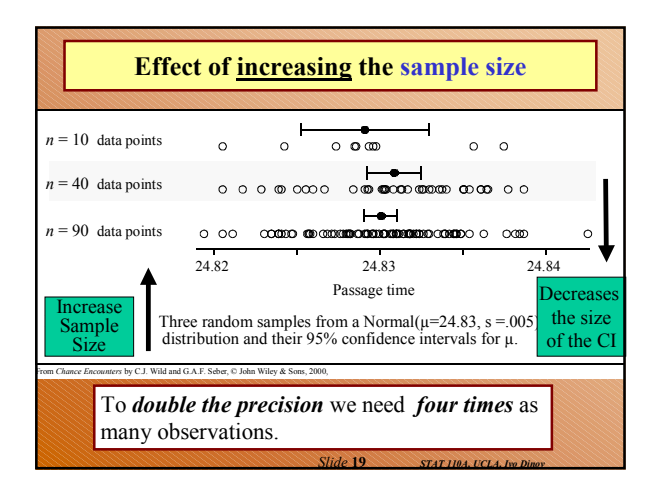

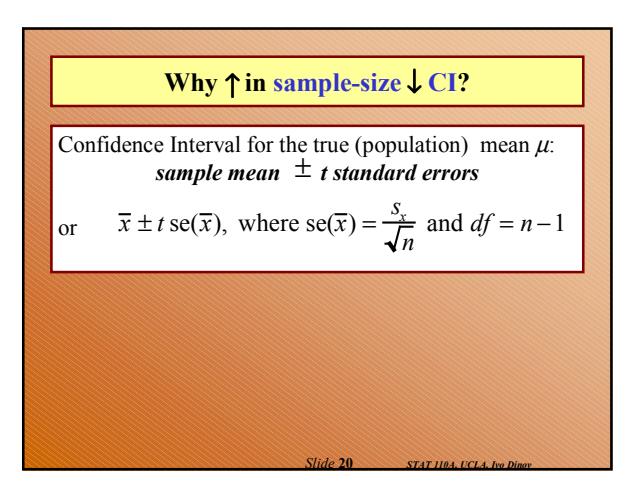

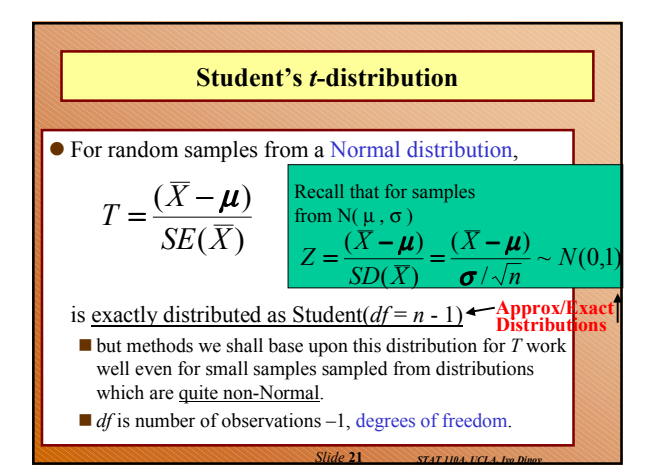

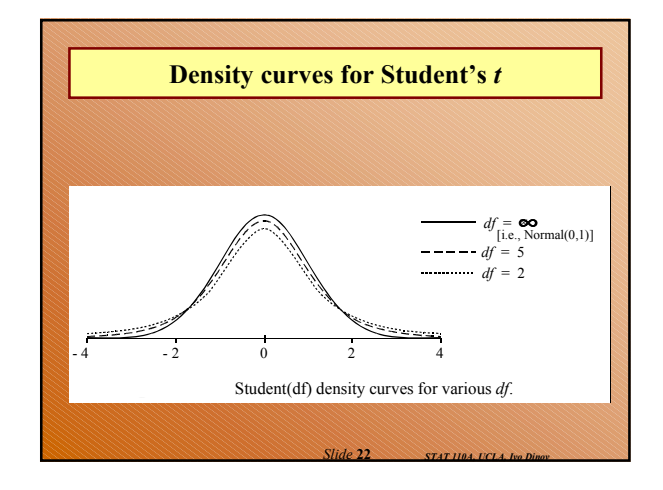

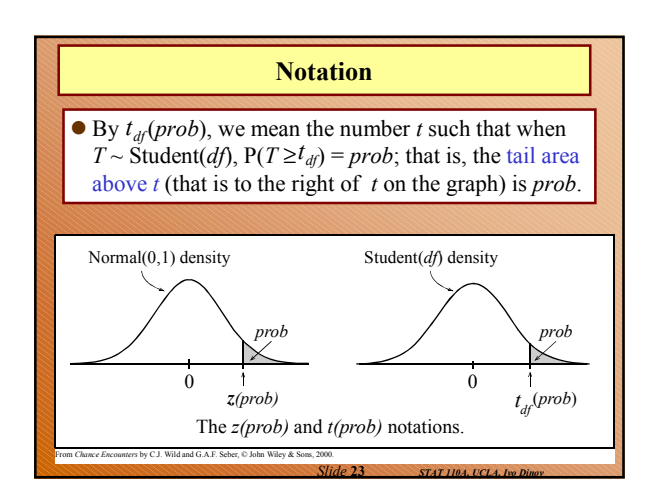

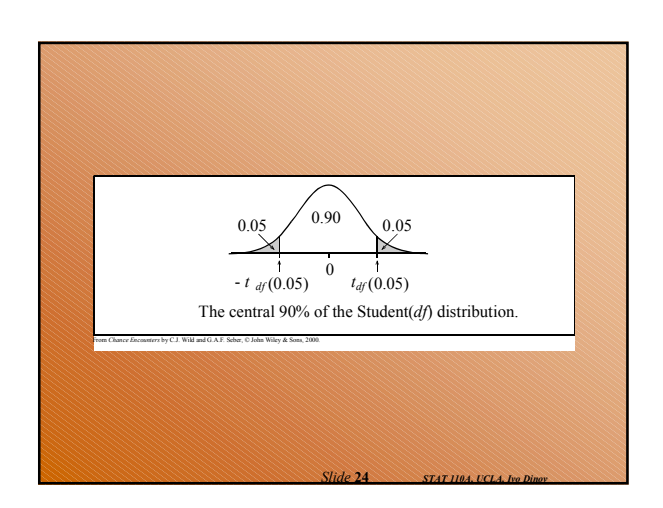

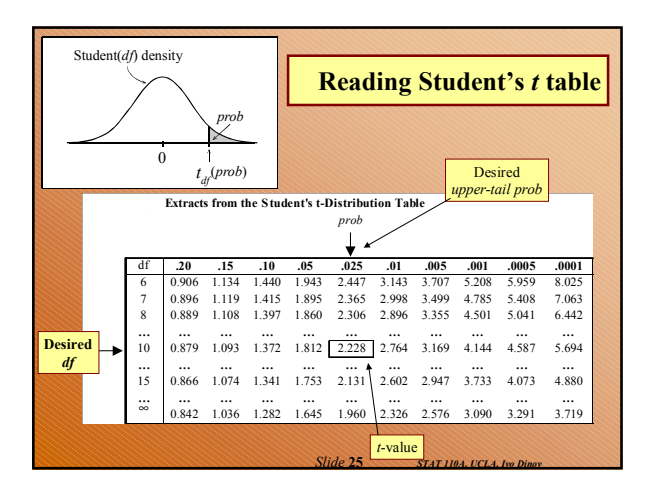

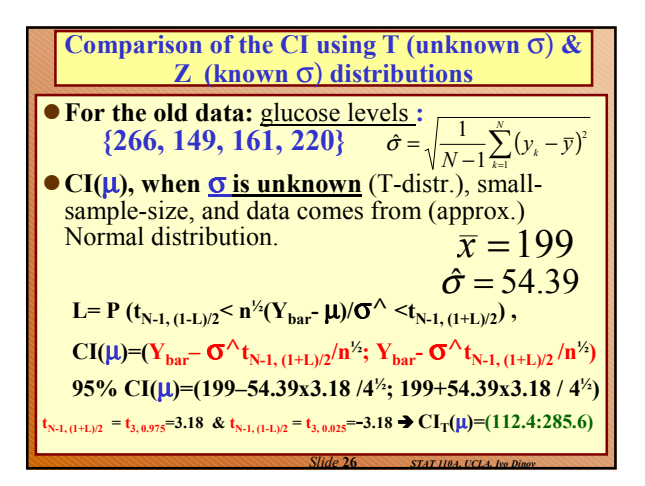

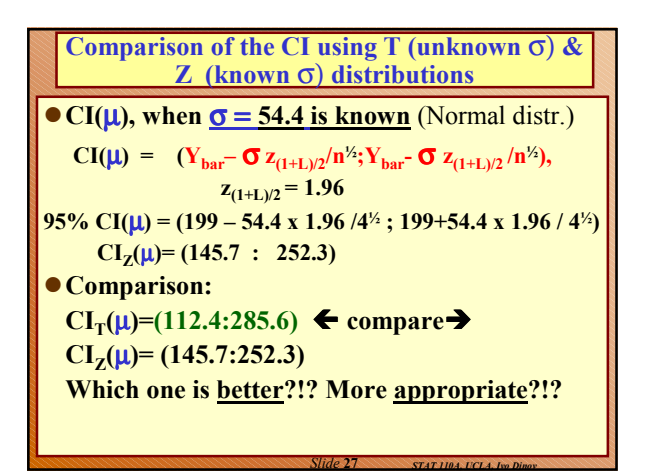

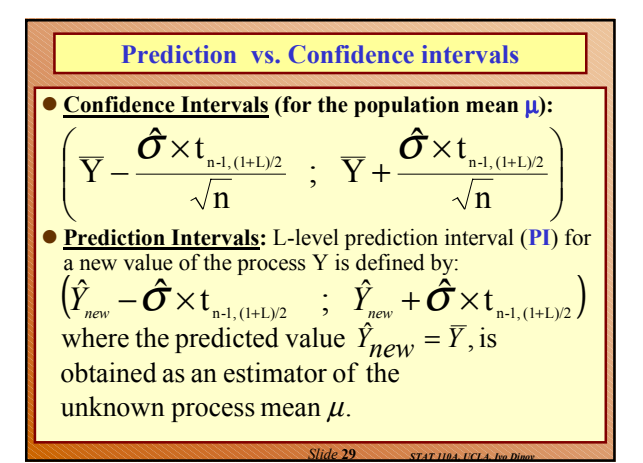

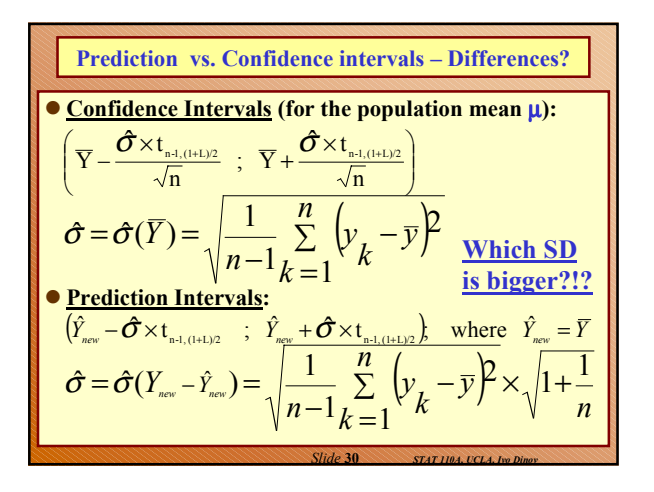

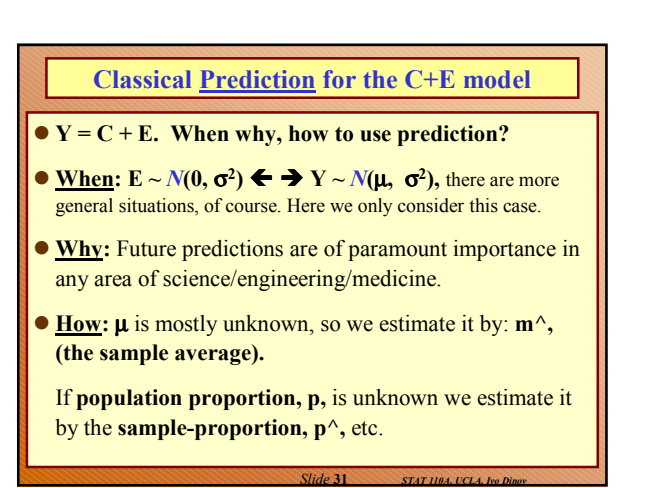

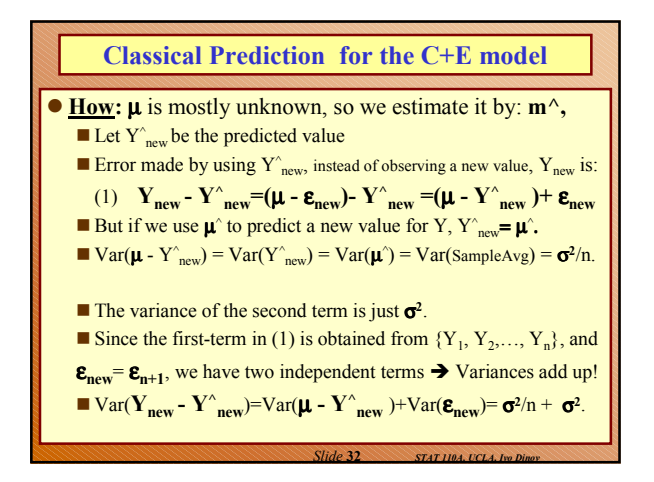

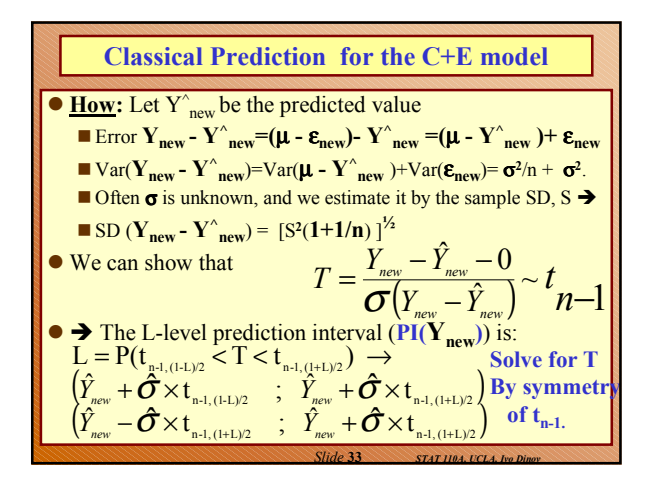

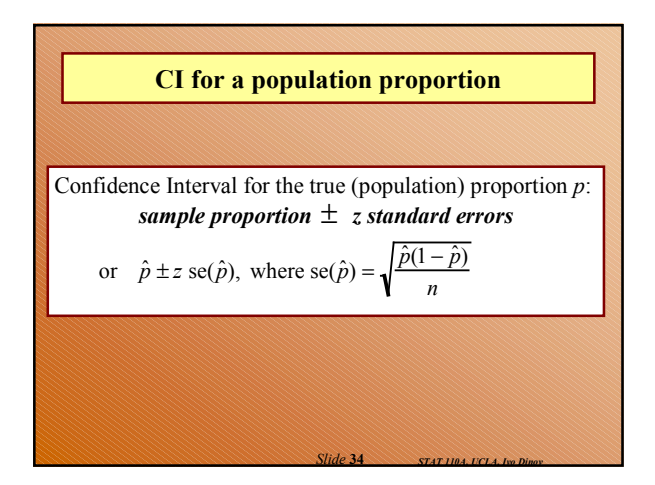

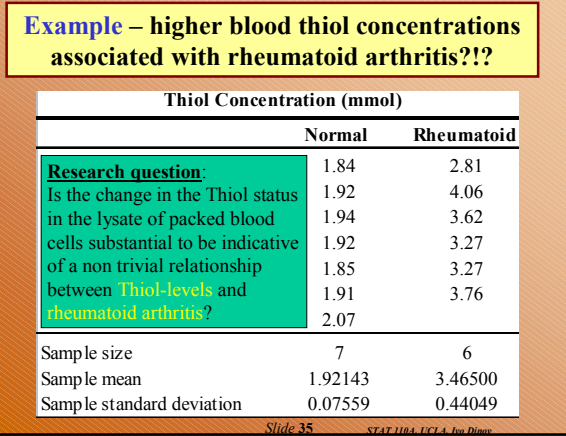

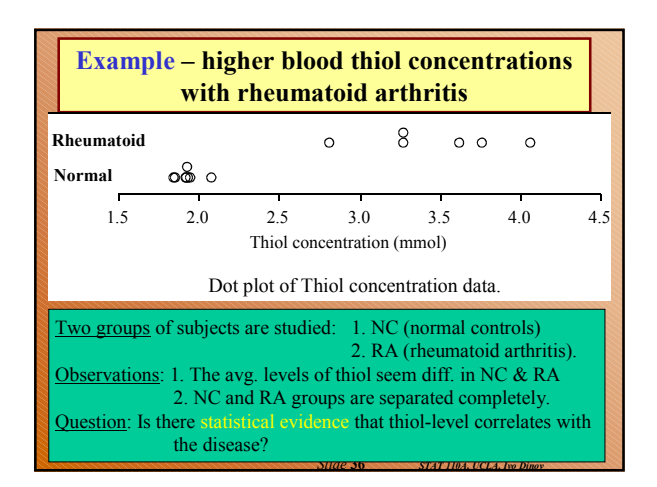

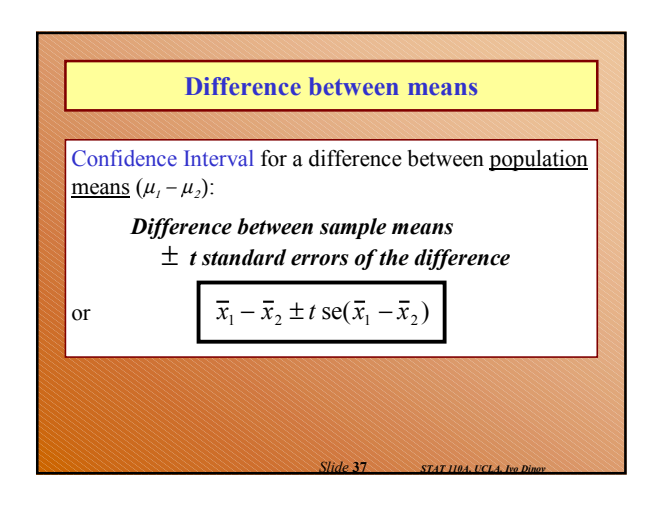

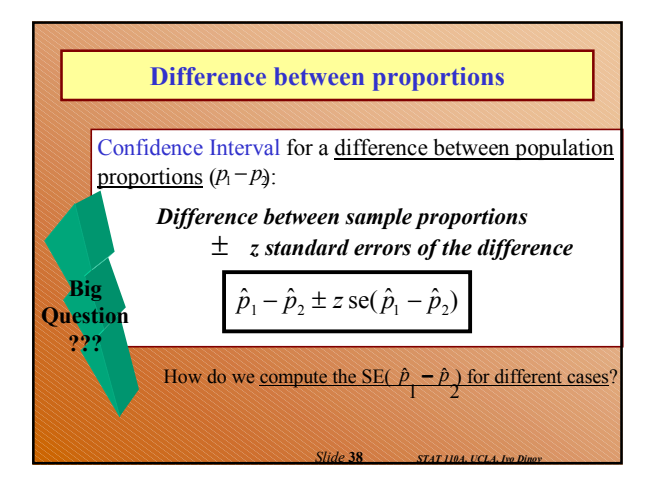

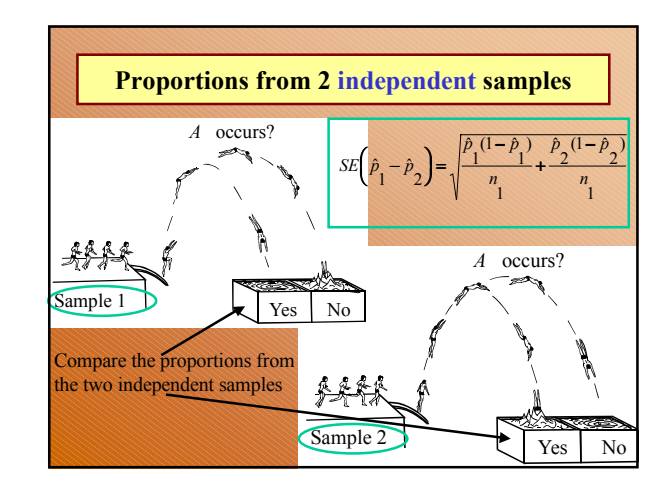

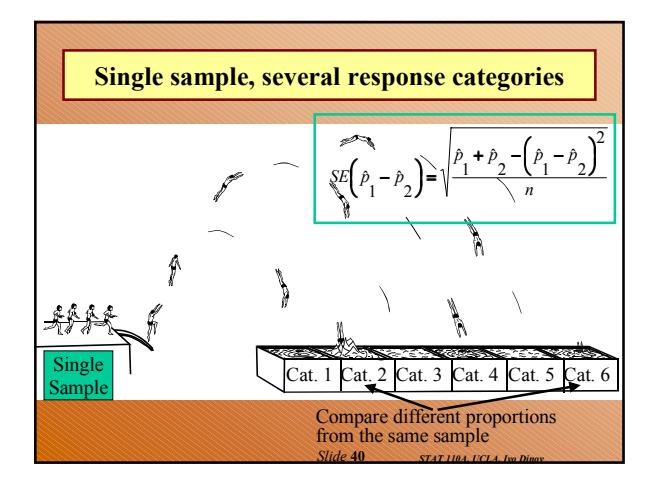

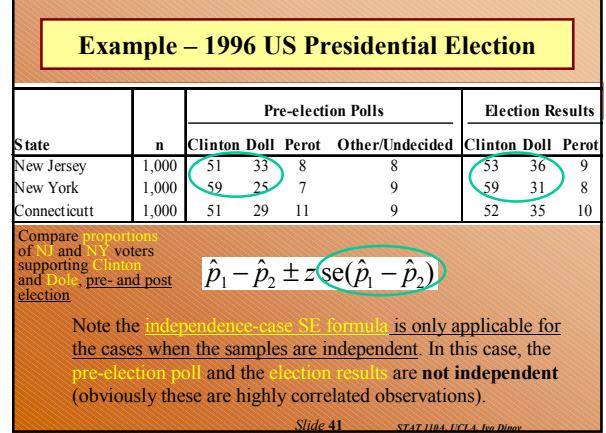

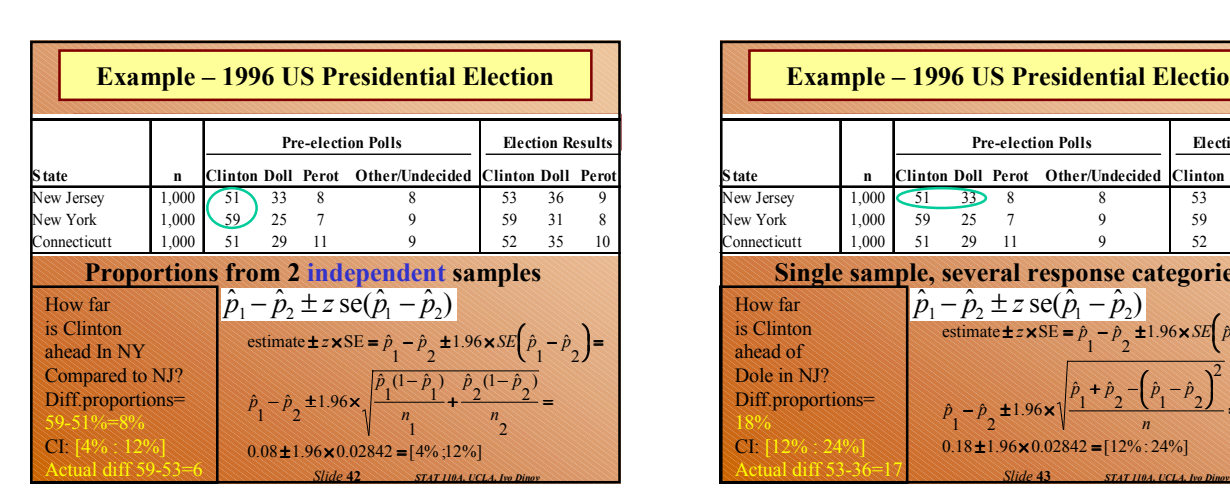

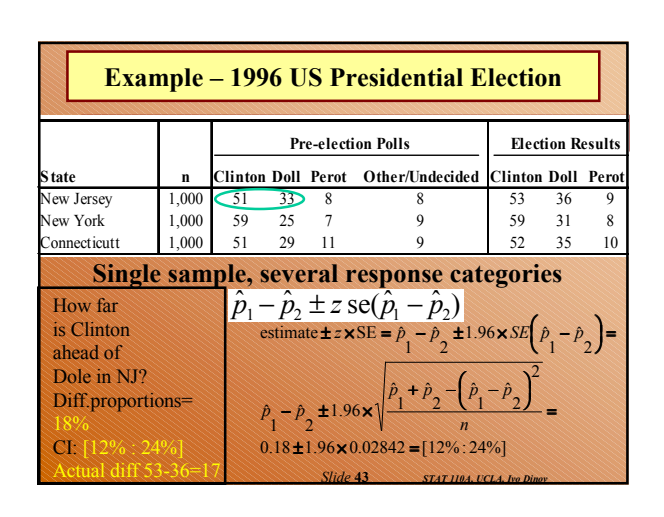

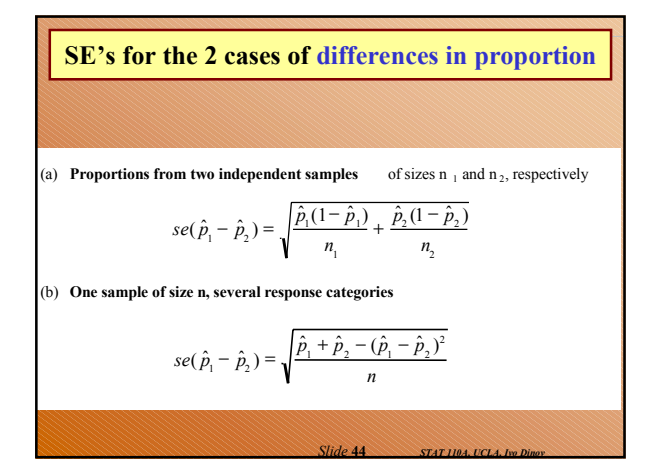

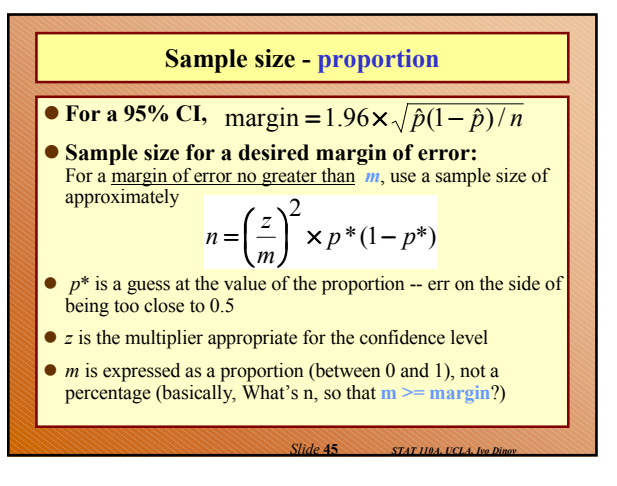

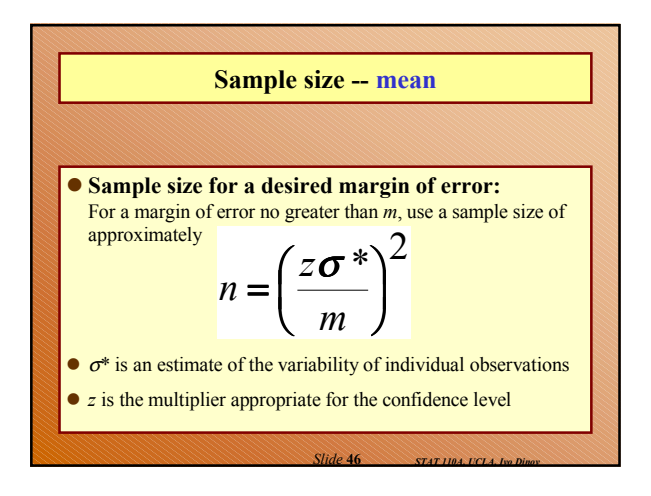

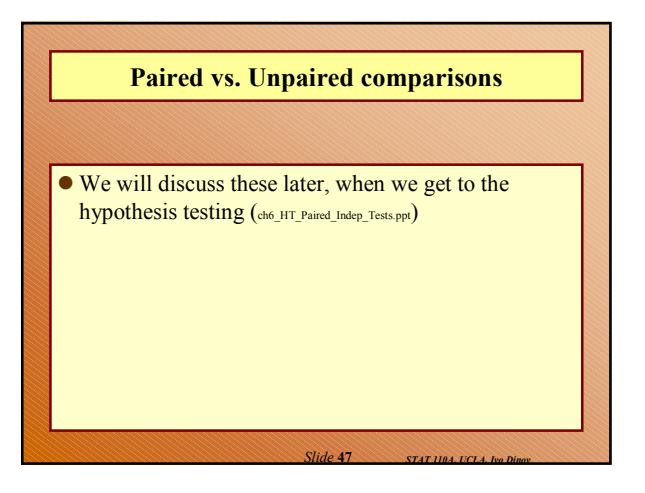

## **Confidence intervals**

- We construct an interval estimate of a parameter to summarize our level of uncertainty about its true value.
- The uncertainty is a consequence of the sampling variation in point estimates.
- If we use a method that produces intervals which contain the true value of a parameter for 95% of samples taken, the interval we have calculated from our data is called a 95% confidence interval for the parameter.
- Our confidence in the particular interval comes from the fact that the method works 95% of the time (for 95% CI's).

*Slide* **48** *STAT 110A, UCLA, Ivo Dinov*

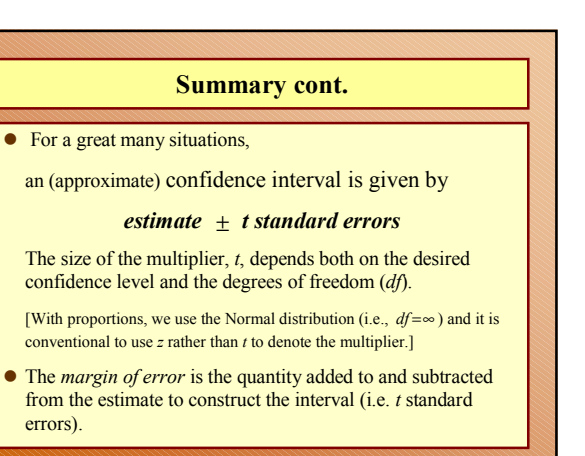

*Slide* **49** *STAT 110A, UCLA, Ivo Dinov*

## **Summary cont.**

- If we want greater confidence that an interval calculated from our data will contain the true value, we have to use a wider interval.
- To double the precision of a 95% confidence interval (i.e.halve the width of the confidence interval), we need to take 4 times as many observations.

*Slide* 50 *STAT 110A, UCLA*,